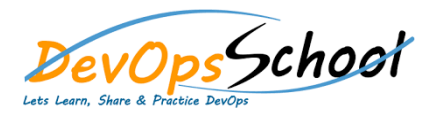

## **Perl Intermediate Training**

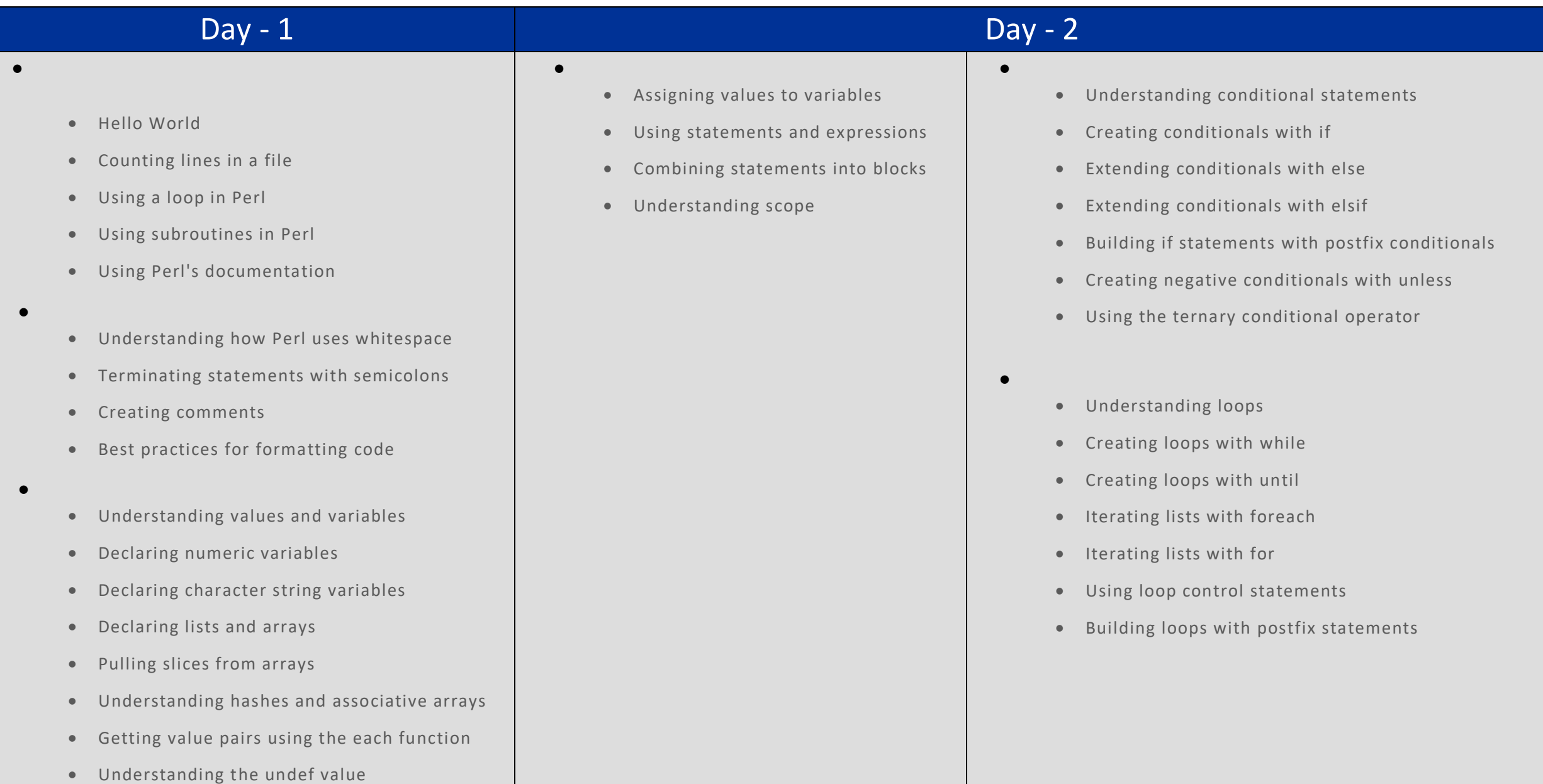

## Day - 3 Day - 4 Day - 4 Day - 4 Day - 4 Day - 4 Day - 4 Day - 4 Day - 4 Day - 4

- **Special Variables**
	- Understanding special variables
	- Using special variables
	- Working with special file handles
	- Using special constants
	- **Operators**
		- Performing basic math with arithmetic operators
		- Creating conditionals with comparison operators
		- Combining conditionals with logical operators
		- Reading file metadata with file test operators
		- **•** Creating a sequence with the range operator
		- Combining strings with the concatenation operator
		- **•** Streamlining strings with quote operators
		- Understanding operator precedence
- Understanding values and references
- Defining array references

**Returning values from a subroutine**

- Defining hash references
- Building mixed data structures
- **File I/O**
	- Understanding streams and files
	- Using file handles
	- Using the object-oriented interface for handling files
	- Working with binary files
- Understanding regular expressions
- Searching and replacing text with regular expressions
- Extracting matches with parentheses
- Matching wildcards

**Regular Expressions**

- Matching classes of characters
- Creating arrays with split

## **Regular Expressions**

- Understanding regular expressions
- Searching and replacing text with regular expressions
- Extracting matches with parentheses
- Matching wildcards
- Matching classes of characters

Creating arrays with split